# **Google Calendar Delphi Component Crack [Mac/Win]**

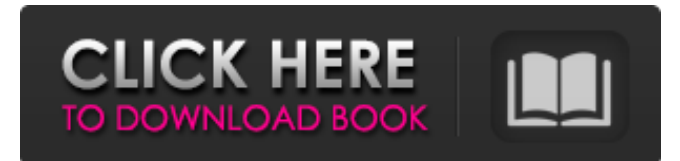

#### **Google Calendar Delphi Component Crack Free**

"Google Calendar Delphi Component" is a free component written in Delphi. It allows you to work with Google Calendar using Delphi. "Google Calendar Delphi Component" provides all the necessary features to quickly create and edit events, calendars and other objects in Google Calendar, including possibility to read and modify any fields for an object (for more info check the "All the Data You Need") and support for Unicode (all text fields are now Unicode compliant) "Google Calendar Delphi Component" supports the following events:  $[2]$  Add Event  $[2]$  Edit Event  $[2]$  Delete Event  $[2]$  Follow the event from the created event "Google Calendar Delphi Component" supports all of the feature of Google Calendar Api and also the most requested features from Google Calendar API v1.0:  $[$ ] All Day Event  $[$ ] Recurring Events  $[$ ] Timezone  $[$ ] Location "Google Calendar Delphi Component" supports Unicode and allows you to change the fonts used for events description. If you want to have the complete package of Google Calendar Delphi Component here is the link to the direct download link:Google Calendar Delphi Component Included in this update are a few minor features, which I want to introduce here in short. They provide for Google Calendar a better experience. i) New features:  $\hat{\mathbf{a}} \in \mathcal{C}$  Now it $\hat{\mathbf{a}} \in \mathbb{R}^N$  possible to move the description of an event from one Google Calendar to another (useful if you have some one-on-one communication, when one person is on the other calendar and would like to see what is going on on that other person $\hat{\mathbf{a}} \in \mathbb{C}^{\mathbf{M}}$ s calendar).  $\hat{\mathbf{a}} \in \mathcal{C}$  You can add new columns by editing the Google Calendar XML. This means, you can easily change for instance the start time/end time or the description of the event.  $\hat{a} \in \mathfrak{C}$  You can disable online editing, by editing the Google Calendar XML. This way you will be able to edit your calendar offline.  $\hat{a} \in \mathcal{C}$  You can exclude one or more people from the event list.  $\hat{a} \in \mathcal{C}$  You can add gmail addresses to the to: e-mail-address-field in the event. This will create a copy of the event to the corresponding gmail-address on the corresponding calendar.  $\hat{a} \in \mathcal{C}$  You can add an attachment to the event.  $\hat{a} \in \mathcal{C}$  You can set the event color.  $\hat{a} \in \mathcal{C}$  A new setting in the Google Calendar API allows

#### **Google Calendar Delphi Component Free [32|64bit]**

The Google Calendar Delphi Component integrates with Google Calendar API to let you create or modify calendars and events, sync events with your Google Calendar, or access all your calendars, events and resources from Google Calendar remotely. You will be able to make changes to calendar resources directly from within your Delphi application. Google Calendar Delphi Component Screenshots: YouTube Video Demo: Google Calendar Delphi Component Free Download You are downloading Google Calendar Delphi Component 1.8.1.1.2 is a powerful component that allows you to work with Google Calendar using Delphi. Google Calendar Delphi Component is a component that offers add, edit and delete calendars and events from Google Calendar API. The Google Calendar Delphi Component is an excellent component for creating new events in Google Calendar and can be integrated with Delphi IDE. The Google Calendar Delphi Component offers add, edit and delete events, access to XML code of each object with possibility to read and modify any fields for an object, support for Unicode, HTTPS support and support for all objects. Here are some key features of Google Calendar Delphi Component: - Create and edit events (all properties supported, including Time zones and Location) - Access to XML code for each object with possibility to read and modify any fields for an object - Support for Unicode (UTF-8 or UTF-16) - Support for HTTPS - Supports all standard Google Calendar API properties and methods Requirements: - Delphi 6 and higher - Google Calendar registered account to test the

demo application - Google Calendar Delphi Component Description: The Google Calendar Delphi Component integrates with Google Calendar API to let you create or modify calendars and events, sync events with your Google Calendar, or access all your calendars, events and resources from Google Calendar remotely. You will be able to make changes to calendar resources directly from within your Delphi application. Google Calendar Delphi Component Screenshots: YouTube Video Demo: Google Calendar Delphi Component Free Download You are downloading Google Calendar Delphi Component 1.8.1.2.0 is a powerful component that allows you to work with Google Calendar using Delphi. Google Calendar Delphi Component is a component that offers add, edit and delete calendars and events from Google Calendar API. The Google Calendar Delphi 6a5afdab4c

## **Google Calendar Delphi Component Crack With Keygen**

■ With Google Calendar delphi component you can work with Google calendar in Delphi by creating and editing calendars, events, tasks, notes. Everything that can be done with Google Calendar web application. **A**The component implements Google Calendar REST API to fetch calendars, events, tasks, notes, activities and contacts. <sup>[2]</sup> Google Calendar has been tested on Windows, MacOS X, iOS and Android platforms with Delphi 6,XE,XE2,XE3. <sup>[7]</sup>The component works with standard and custom OAuth tokens. Just change the API access token using "SetAccessToken" function and press "Test" button.This article is very simple and we will answer following questions: 1. What is Google Calendar? Google Calendar is a free and Web-based application that lets you manage your schedule and contacts. Google Calendar can be accessed through a variety of devices including mobile phones, computers, and television. Almost any person can create calendars and receive email invitations to events. Google Calendar is not just for organizing peoplearls schedules, it can also be used to keep track of a to-do list, manage personal contacts, track the weather, and much more. So if you are looking to track your schedule, manage your contacts, or keep your family and friends happy, Google Calendar is the application that should be on your device. In 2004, Google launched Google Calendar, a Web application that provided a Web-based interface to manage personal schedules and contacts. Today, Google Calendar is Googleâ $\frac{2}{\sqrt{3}}$  primary channel for communication about schedules, appointments, and events. Google Calendar is a very powerful tool used by very smart people. Google Calendar is used on a daily basis by many different kinds of people for a multitude of different reasons and purposes. Use Google Calendar to: • Keep track of your familyâ $\mathbb{Z}$ s schedule • Track your daily routines • Follow the updates on where your friends are or share your own details • Schedule appointments, from casual dinner dates to longer meetings • Maintain your financial accounts, business schedule, or even your childâ $\mathbb{Z}\mathbb{Z}$ s schedule • Find events for a family reunion, childrenâ $\mathbb{R}$ s birthday party, or a class reunion • Create an event with reminders to ensure you never miss a meeting • Recite your daily schedule for work or school Google Calendar has a range of different features that can help you to organize your

### **What's New In Google Calendar Delphi Component?**

Create and edit calendars -This application creates and edit calendars within your Google calendar account - You can choose any calendar you want to work with (public or private) - You can also create new calendars and edit any existing calendar Create and edit events - You can create new events (e.g. meetings, lunches, work appointments) and edit any existing events (e.g. change the location or start/end time). All properties of the event can be changed and you can use different tags for event properties - You can create recurring events, which can be a useful tip when you want to make certain event every month, every day, every day at a specific time, etc. - You can also specify a reminder for your events, choose different ways to handle your events (e.g. before start, after start, as soon as possible etc.) Access to XML code for each object - Each object (calendar, event) is represented by the customized class defined in the application. You will find useful information about the calendar or event properties, within the appropriate elements of the XML representation: (e.g. event.summary contains a list of dates with event start and end times, event.created contains a list of dates with event properties) Getting started: -Download the trial version of the component -Install it on your system -Add its API key in the project Options (component menu) -Create an account with your Google Calendar account name and get your API key -Run the application, it will prompt you to insert your API key in the project Options -You can also edit it from the component Options -Create a new calendar/event -Properties of the created/edited object will be shown within the code for each element Unicode support for all text fields -During the creation of events or calendars it might be interesting to create names or descriptions in different languages (Unicode support is included) -The component has support for localization and shows all the text fields in the current selected language Support for HTTPS -In order to work with a secured connection you must configure a secure proxy (e.g. Fiddler) to perform SSL intercept -Add a secure proxy configuration (i.e. SSL intercept) to your system -Go to Options - Components - Google Calendar Delphi component -Select the secure proxy configuration -Test your application with the secure proxy you set up

## **System Requirements:**

Minimum Requirements: OS: Windows 7 SP1 (32 or 64-bit) Processor: Intel Core 2 Duo 2.4 GHz Memory: 1 GB RAM Graphics: DirectX 9.0 compatible video card Storage: 2 GB available space Video: 1024 x 768 display Sound: DirectX 9.0 compatible sound card Keyboard and mouse Additional Notes: Windows must be installed in English. Recommended Requirements: Process

<https://kingdomuonline.com/wp-content/uploads/2022/06/DSPack.pdf> [https://mercatinosport.com/wp-content/uploads/2022/06/XMeters\\_\\_Crack\\_\\_.pdf](https://mercatinosport.com/wp-content/uploads/2022/06/XMeters__Crack__.pdf) [https://social.urgclub.com/upload/files/2022/06/mhrtb6K3vtEim17wo8d4\\_08\\_5d71e0ad80b159a7826bf12610ad7057\\_file.pdf](https://social.urgclub.com/upload/files/2022/06/mhrtb6K3vtEim17wo8d4_08_5d71e0ad80b159a7826bf12610ad7057_file.pdf) <https://safe-retreat-89980.herokuapp.com/DTSdec.pdf> <https://u-login.net/?p=63657> <http://franceimagepro.com/?p=11191> [https://believewedding.com/2022/06/08/windows-azure-access-control-service-migration-tool-crack-product-key-full-free](https://believewedding.com/2022/06/08/windows-azure-access-control-service-migration-tool-crack-product-key-full-free-download-latest-2022/)[download-latest-2022/](https://believewedding.com/2022/06/08/windows-azure-access-control-service-migration-tool-crack-product-key-full-free-download-latest-2022/) <https://purosautossandiego.com/wp-content/uploads/2022/06/linrhea.pdf> [https://nalanda.tv/wp-content/uploads/2022/06/LinkedIn\\_Lead\\_Extractor.pdf](https://nalanda.tv/wp-content/uploads/2022/06/LinkedIn_Lead_Extractor.pdf) <https://thekaysboutique.com/foo-dsp-xgeq-serial-number-full-torrent-free-updated-2022/>

 $4/4$